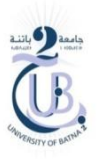

#### **TP**

#### Architecture des ordinateurs

## *Exercice 1*

Écrire le code MIPS qui lit de l'utilisateur une valeur. Le programme doit afficher si la valeur est positive ou négative.

# *Exercice 2*

Écrire le programme MIPS qui lit de l'utilisateur une valeur, et affiche ensuite les 5 premiers multiples de cette valeur.

## *Exercice 3*

Ecrire le programme MIPS qui lit de l'utilisateur 5 valeurs et les sauvegarde dans un tableau, puis calcule et affiche la somme des valeurs du tableau.